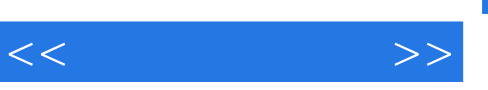

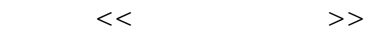

- 13 ISBN 9787506739115
- 10 ISBN 7506739119

出版时间:2008-6

页数:198

PDF

更多资源请访问:http://www.tushu007.com

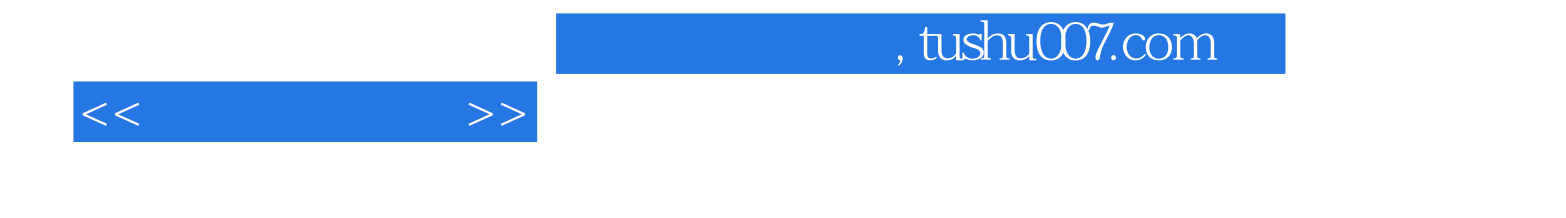

 $[2006]16$ 

 $8$ 

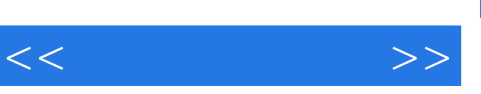

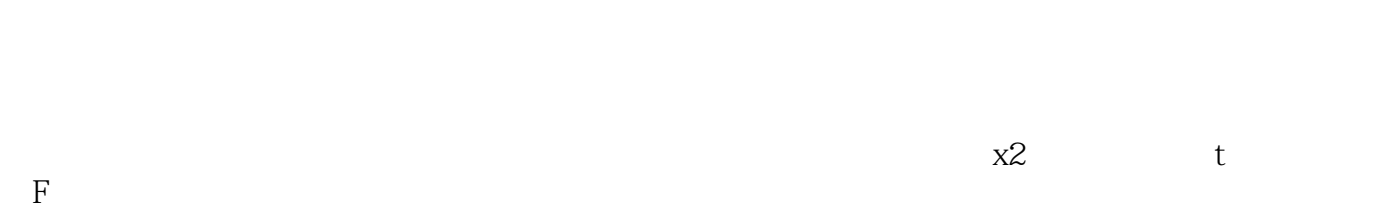

P

二、方差分析的原理与方差分析表 三、方差分析的解题步骤- 四、单因素方差分析应用举

 $Excel$ Excel Excel Excel Excel Excel Excel Excel term between the Excel excel in the Excel excel in the Excel of  $\sim$  Excel in the Excel in the Excel of  $\sim$  Excel in the Excel in the Excel in the Excel in the Excel in the Excel in the Excel in the Excel in the Excel in 用Excel计算正态分布 三、用Excel计算x2分布 四、用Excel计算t分布 第三节 总体参数置信 Excel Excel 2<br>Excel Excel Excel Excel Excel Excel 2 excel Excel Excel Excel<br>Excel Excel Excel excel Excel Excel Excel Excel Excel Excel  $\,$  Excel  $\,$  Excel  $\,$  Excel  $\,$  Excel  $\,$  $1$  1 2 3 4  $5x2$  6t 7F 8 p  $9 \t\t 10$ 

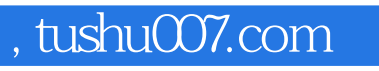

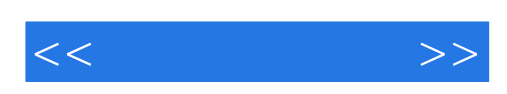

本站所提供下载的PDF图书仅提供预览和简介,请支持正版图书。

更多资源请访问:http://www.tushu007.com